## Introducción a Microsoft<br>Power BI Desktop<br>Aula virtual (Teams) - 12 Horas<br>9, 11, 16, 18, 23 y 25 de mayo 2023 Introducción a Microsoft Power BI Desktop

9, 11, 16, 18, 23 y 25 de mayo 2023

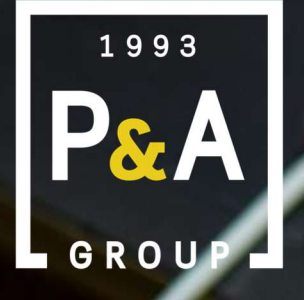

www.grupo-pya.com

Brings your

Microsoft Corporation

Microsoft Corporation

 $\widehat{\mathbf{B}}$ **BAY OF**  **LINSTRA** 

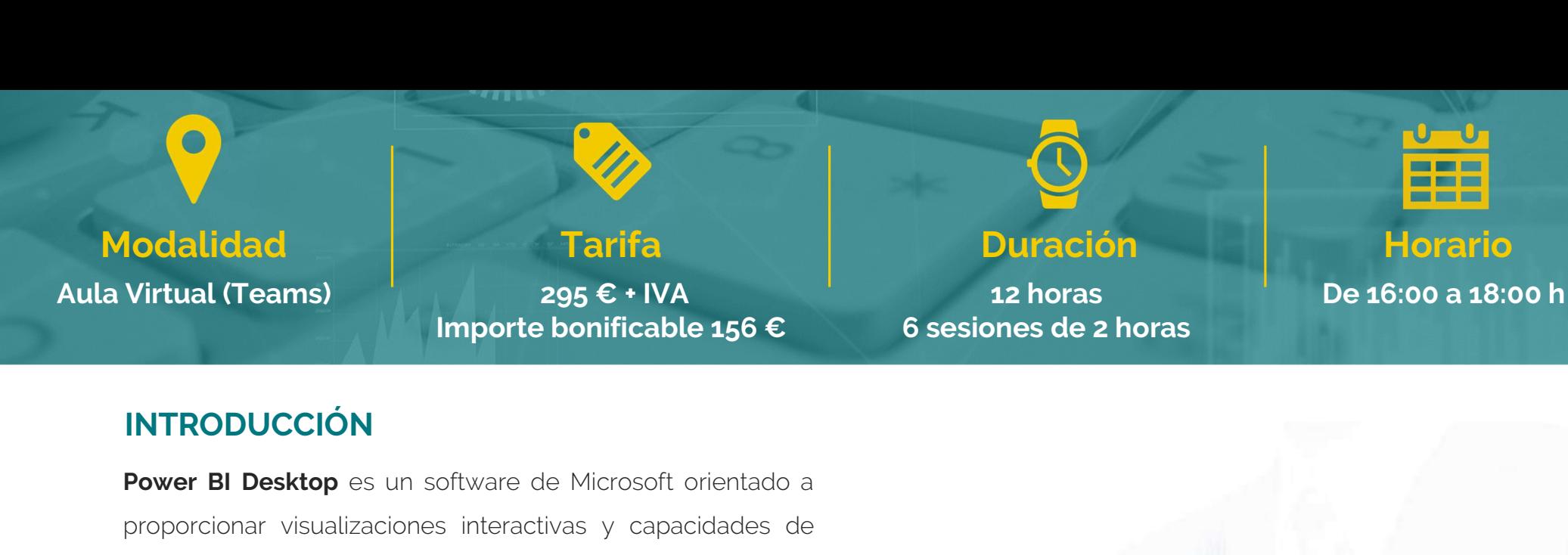

### INTRODUCCIÓN

**Proport Constant Constant Constant Constant Constant Constant Constant Constant Constant Constant Constant Constant Constant Constant Constant Constant Constant Constant Constant Constant Constant Constant Constant Const importe bonificable 156**  $\epsilon$  **6 sesiones de inteligencia empresarial (Business Intelligence) con una interfaz lo suficientemente simple como para que los usuarios INTRODUCCIÓN**<br> **Power BI Desktop** es un software de Microsoft orientado a<br>
proporcionar visualizaciones interactivas y capacidades de<br>
inteligencia empresarial (Business Intelligence) con una<br>
interfaz lo suficientemente **INTRODUCCIÓN**<br> **Power BI Desktop** es un software de Microsoft orientado a<br>
proporcionar visualizaciones interactivas y capacidades de<br>
inteligencia empresarial (Business Intelligence) con una<br>
interfaz lo suficientemente **Power BI Desktop** es un software<br>proporcionar visualizaciones interaders<br>inteligencia empresarial (Business<br>interfaz lo suficientemente simple co<br>finales puedan crear por sí mismos<br>mando (DashBoards).<br>**OR IETIVOS** Inteligencia empresarial (Business Intelligence) con una<br>
interfaz lo suficientemente simple como para que los usuarios<br>
finales puedan crear por sí mismos sus propios cuadros de<br>
mando (DashBoards).<br> **OBJETIVOS**<br>
El princ

#### **OBJETIVOS**

meterfaz lo suficientemente simple como para que los usuarios<br>finales puedan crear por sí mismos sus propios cuadros de<br>mando (DashBoards).<br>**OBJETIVOS**<br>El principal objetivo es que los alumnos puedan conocer<br>**Microsoft Pow** Finales puedan crear por si mismos sus propios cuadros de<br>
mando (DashBoards).<br> **OBJETIVOS**<br>
El principal objetivo es que los alumnos puedan conocer<br> **Microsoft Power BI Desktop** así como todas sus<br>
herramientas y utilidad mando (DashBoards).<br> **OBJETIVOS**<br>
El principal objetivo es que los alumnos puedan conoce<br> **Microsoft Power BI Desktop** así como todas su<br>
herramientas y utilidades para poder aplicarlo a diario en s<br>
puesto de trabajo y de

#### METODOLOGÍA

Aula virtual a través de Teams.

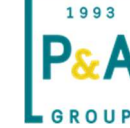

Introducción a Microsoft Power BI Desktop

### **CONTENIDOS**

#### 1. INTRODUCCIÓN

a) Origen b) Comparativa con Excel c) Ámbito de aplicación d) Versiones

#### 2. ORÍGENES DE DATOS

a) Orígenes de múltiples fuentes b) Tipos de datos c) Importar modelo de datos desde Excel a) Orígenes de múltiples fuen<br>
b) Tipos de datos<br>
c) Importar modelo de datos<br> **TRANSFORMACIÓN DE DAT**<br>
a) PowerQuery<br>
b) Dinamización de columnas b) Tipos de datos<br>
c) Importar modelo de datos desde Excel<br> **TRANSFORMACIÓN DE DATOS**<br>
a) PowerQuery<br>
b) Dinamización de columnas<br>
c) Crear columnas por ejemplo c) Importar modelo de datos desde Excel<br> **TRANSFORMACIÓN DE DATOS**<br>
a) PowerQuery<br>
b) Dinamización de columnas<br>
c) Crear columnas por ejemplo<br>
d) Columnas condicionales

# 3. TRANSFORMACIÓN DE DATOS Comportar modelo de datos desde Exce<br> **TRANSFORMACIÓN DE DATOS**<br>
a) PowerQuery<br>
b) Dinamización de columnas<br>
c) Crear columnas por ejemplo<br>
d) Columnas condicionales<br>
e) Sustitución de valores **TRANSFORMACIÓN DE DATOS**<br>a) PowerQuery<br>b) Dinamización de columnas<br>c) Crear columnas por ejemplo<br>d) Columnas condicionales<br>e) Sustitución de valores<br>f) Búsqueda de errores

- 
- 
- 
- 
- 
- **TRANSFORMACION DE DATOS**<br>
a) PowerQuery<br>
b) Dinamización de columnas<br>
c) Crear columnas por ejemplo<br>
d) Columnas condicionales<br>
e) Sustitución de valores<br>
f) Búsqueda de errores<br>
g) Introducción al lenguaje "M" a) PowerQuery<br>
b) Dinamización de columnas<br>
c) Crear columnas por ejemplo<br>
d) Columnas condicionales<br>
e) Sustitución de valores<br>
f) Búsqueda de errores<br>
g) Introducción al lenguaje "M"<br>
d) Combinar consultas<br>
e) b) Dinamización de columnas<br>c) Crear columnas por ejemplo<br>d) Columnas condicionales<br>e) Sustitución de valores<br>f) Búsqueda de errores<br>g) Introducción al lenguaje "M"<br>h) Combinar consultas<br>i) Anexar consultas c) Crear columnas por ejemplo<br>d) Columnas condicionales<br>e) Sustitución de valores<br>f) Búsqueda de errores<br>g) Introducción al lenguaje "M"<br>h) Combinar consultas<br>i) Anexar consultas<br>j) Tipos de relaciones d) Columnas condicionales<br>e) Sustitución de valores<br>f) Búsqueda de errores<br>g) Introducción al lenguaje "M"<br>h) Combinar consultas<br>i) Anexar consultas<br>j) Tipos de relaciones
- 
- 
- 

4. INTRODUCCIÓN A POWER PIVOT<br>
a) Medidas en columna **ITRODUCCIÓN A POWER PIVOT**<br>a) Medidas en columna<br>b) Medidas implícitas y explícitas **ITRODUCCIÓN A POWER PIVOT**<br>a) Medidas en columna<br>b) Medidas implícitas y explícitas<br>c) Inteligencia de tiempo **ITRODUCCIÓN A POWER PIVOT**<br> **C)** Medidas en columna<br>
b) Medidas implícitas y explícitas<br>
c) Inteligencia de tiempo<br>
d) La tabla de fechas **ITRODUCCIÓN A POWER PIVOT**<br>a) Medidas en columna<br>b) Medidas implícitas y explícitas<br>c) Inteligencia de tiempo<br>d) La tabla de fechas<br>e) Introducción al lenguaje DAX **ITRODUCCIÓN A POWER PIVOT**<br>
a) Medidas en columna<br>
b) Medidas implícitas y explícitas<br>
c) Inteligencia de tiempo<br>
d) La tabla de fechas<br>
e) Introducción al lenguaje DAX<br>
f) SUMX () a) Medidas en columna<br>a) Medidas implícitas y explícitas<br>c) Inteligencia de tiempo<br>d) La tabla de fechas<br>e) Introducción al lenguaje DAX<br>f) SUMX ()<br>g) FORMAT () a) Medidas en columna<br>b) Medidas implícitas y explícitas<br>c) Inteligencia de tiempo<br>d) La tabla de fechas<br>e) Introducción al lenguaje DAX<br>f) SUMX ()<br>g) FORMAT ()<br>h) TOTALYTD(), funciones de acumulac b) Medidas implícitas y explícitas<br>
c) Inteligencia de tiempo<br>
d) La tabla de fechas<br>
e) Introducción al lenguaje DAX<br>
f) SUMX ()<br>
g) FORMAT ()<br>
h) TOTALYTD(), funciones de acumulados<br>
i) La función CALCULATE c) Inteligencia de tiempo<br>d) La tabla de fechas<br>e) Introducción al lenguaje DAX<br>f) SUMX ()<br>g) FORMAT ()<br>h) TOTALYTD(), funciones de acumulado<br>i) La función CALCULATE<br>j) Parámetros d) La tabla de fechas<br>e) Introducción al lenguaje D<br>f) SUMX ()<br>g) FORMAT ()<br>h) TOTALYTD(), funciones de<br>i) La función CALCULATE<br>j) Parámetros<br>**:ELACIONES** g) FORMAT ()<br>h) TOTALYTD(), funciones de acumulados<br>i) La función CALCULATE<br>j) Parámetros<br>**ELACIONES**<br>a) Relaciones entre tablas<br>b) Tipos de relaciones b) TOTALYTD(), funciones de acumulad<br>
i) La función CALCULATE<br>
j) Parámetros<br> **ELACIONES**<br>
a) Relaciones entre tablas<br>
b) Tipos de relaciones<br> **NFORMES** 

#### **RELACIONES**

#### 6. INFORMES

p Parametros<br> **ELACIONES**<br>
a) Relaciones entre tablas<br>
b) Tipos de relaciones<br> **NFORMES**<br>
a) Tablas<br>
b) Gráficos que no existen en **ELACIONES**<br>a) Relaciones entre tablas<br>b) Tipos de relaciones<br>**NFORMES**<br>a) Tablas<br>b) Gráficos que no existen en Excel<br>c) Mapas a) Relaciones entre tablas<br>b) Tipos de relaciones<br>**NFORMES**<br>a) Tablas<br>b) Gráficos que no existen en<br>c) Mapas<br>d) Visualizaciones b) Tipos de relaciones<br> **NFORMES**<br>
a) Tablas<br>
b) Gráficos que no existen en<br>
c) Mapas<br>
d) Visualizaciones<br>
e) Filtros y su ámbito **NFORMES**<br>a) Tablas<br>b) Gráficos que no existen en Excel<br>c) Mapas<br>d) Visualizaciones<br>e) Filtros y su ámbito<br>f) Compartir los resultados **a**) Tablas<br>a) Tablas<br>b) Gráficos que no existen en Excel<br>c) Mapas<br>d) Visualizaciones<br>e) Filtros y su ámbito<br>f) Compartir los resultados

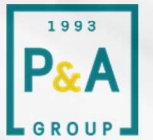

### PLANIFICACIÓN Sesiones Aula Virtual (Teams)

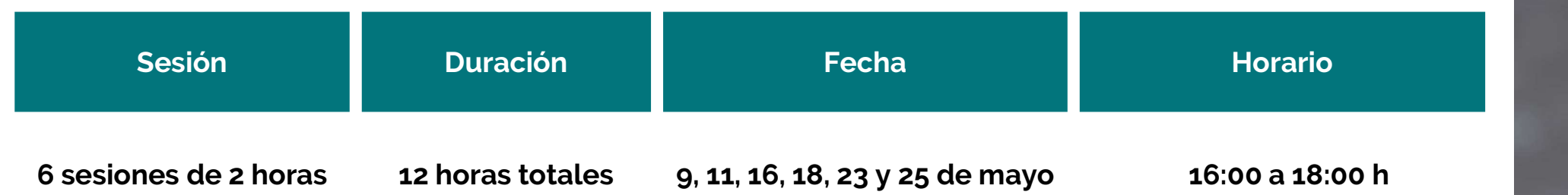

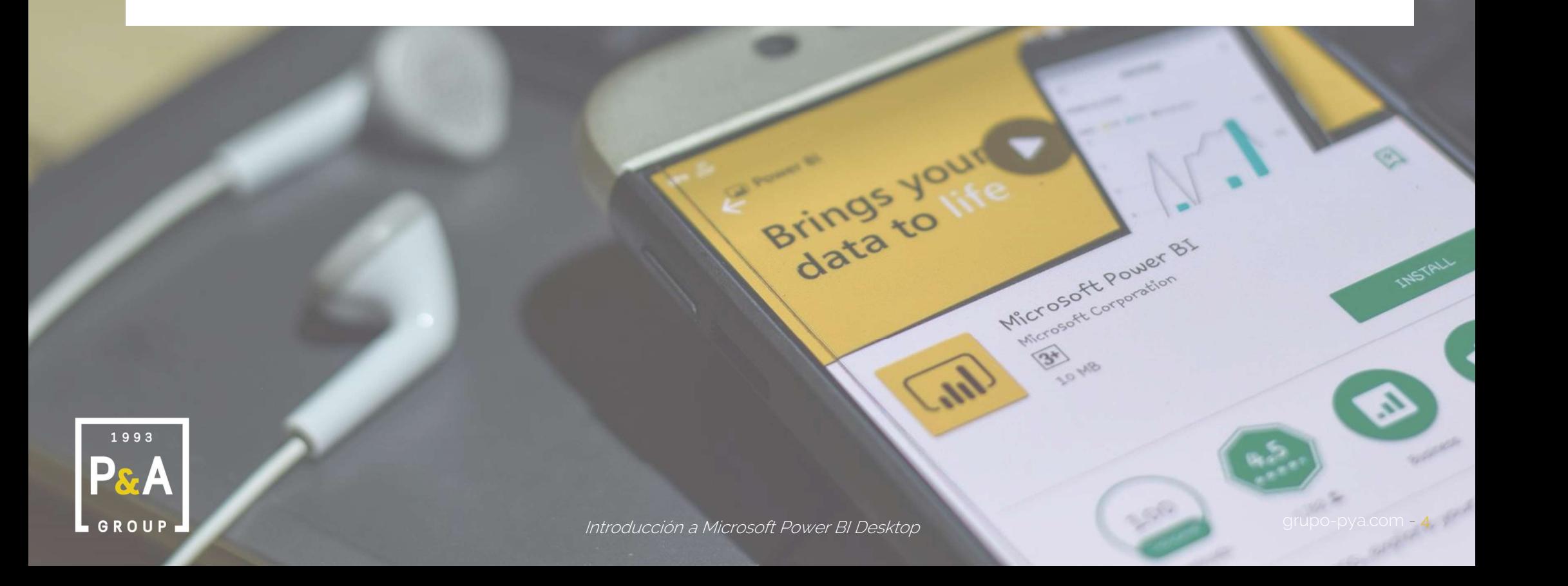

### Aportamos 1993 P&A de dirigir.

## Guillermo Rey

Formador

Ingeniería en Organización Industrial

Doctor por la Universidad de Vigo <br>
Profesor de herramientas TIC desde hace más de 25 años.

Formador cursos de ofimática (Word, Excel y Profesor de herramientas TIC desde hace más de<br>25 años.<br>Formador cursos de ofimática (Word, Excel y<br>PowerPoint) y Power Bi de la Universidad de Vigo<br>para profesores, alumnos y personal de<br>administración de servicios para profesores, alumnos y personal de administración de servicios.

Profesor responsable de los cursos de análisis de datos de los campus de verano de la Universidad de Vigo.

Consultor/Formador en Microsoft Office asociado a Grupo P&A

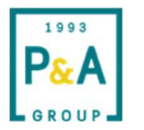

### PROPUESTA ECONÓMICA

295 € + IVA Por Participante Introducción a Microsoft Power BI Desktop

Formación bonificable (FUNDAE)

#### CONDICIONES ECONÓMICAS

Se emitirá una factura en el momento de la inscripción a la acción formativa, con vencimiento a 30 días a partir de la fecha de emisión. Medio de pago: talón o transferencia bancaria.

#### POLÍTICA DE CANCELACIÓN

- Con 5 o más días naturales de antelación, sin coste.
- Con menos de 5 días naturales de antelación se facturará el 50% del importe total.
- No asistencia sin confirmar: se facturará el 100% del coste de la acción formativa.

**peditada a la inscripción de un mínimo de 8 participar<br>Introducción a Microsoft Power BI Desktop** La impartición estará supeditada a la inscripción de un mínimo de 8 participantes.

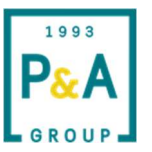

### BONIFICACIÓN

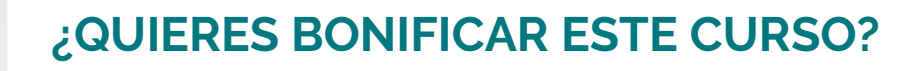

Ofrecemos el servicio de gestión de la bonificación a través de la Fundación Estatal para la Formación en el empleo (FUNDAE). (No aplicable a trabajadores autónomos).

> Consúltanos y te explicamos el procedimiento

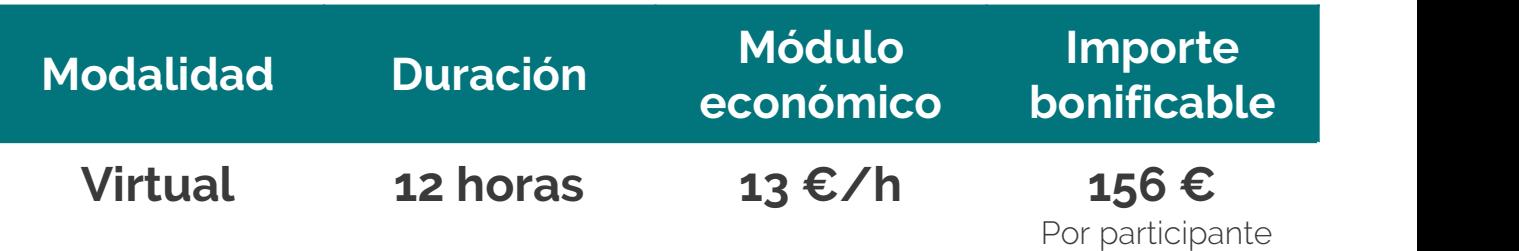

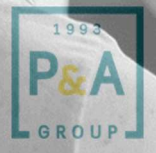

## ¿Quieres asistir a esta formación?

Contacta con nuestros expertos:

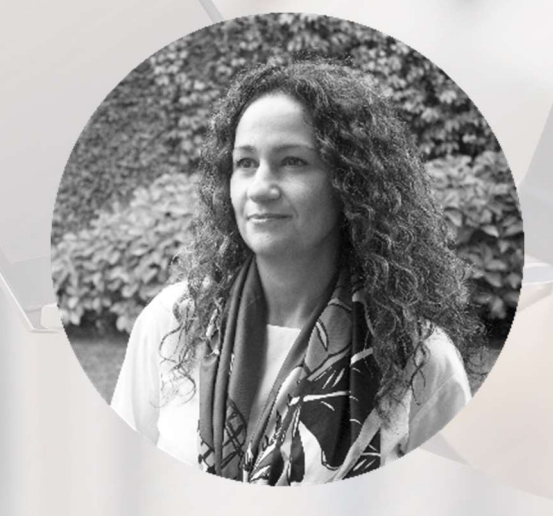

#### Natalia Díaz

International International Control<br>
Introducción a Microsoft Power BI Desktop E-mail: natalia@grupo-pya.com Teléfono: +34 610 07 97 85

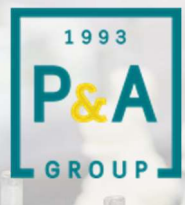

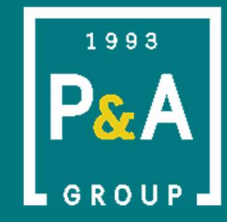

GROUP **A** ciencia Aportando ciencia al arte de dirigir.

www.grupo-pya.com www.grupo-pya.com